## MP3 Files Rename Software + ключ Скачать бесплатно без регистрации [March-2022]

Программное обеспечение для переименования файлов МРЗ — это простой инструмент, который помогает вам редактировать имена файлов МРЗ. Программное обеспечение имеет несколько опций, таких как следующие: Поиск и замена в файле МРЗ расширения Удаление расширений файлов МРЗ Переименование расширений файлов МРЗ и изменение их на все, что вы хотите Переименуйте расширения файлов МРЗ во что угодно Избавьтесь от расширений файлов МРЗ Удалить все числовые значения из имени файла МРЗ Переименовать все цифры в нижний регистр Переименовать все буквы в верхний регистр Избавьтесь от всех символов из имени файла Вставьте суффикс после имени файла (пример: / /Исполнитель - Альбом - Песня Подводя итог, программа представляет собой отличный переименовщик MP3 для Windows. Изменить имя файлов MP3 / переименовать файлы МРЗ - простое и мощное приложение для изменения имен файлов МРЗ. Особенности переименования файлов МР3: Программное обеспечение переименовывает песни и музыку из ряда различных расширений музыкальных файлов. Найти и заменить в расширениях файлов МРЗ - найдите расширения файлов МРЗ в списке файлов и замените их на то, что вы хотите. Переименуйте расширения файлов МРЗ и измените их на все, что хотите. Он имеет несколько опций, которые позволяют вам изменить имя файлов MP3. Три функции, обнаруженные в простом в использовании переименовании файлов МРЗ: Поиск и переименование файлов МРЗ - быстрый способ пакетного переименования файлов МРЗ Средство извлечения и переименования файлов МРЗ - выберите средство извлечения файлов МРЗ и переименуйте файлы МРЗ. Вы можете найти программное обеспечение для поиска и переименования файлов МРЗ на веб-сайте Как работает программа для переименования файлов МРЗ: Есть несколько шагов, которые вы должны выполнить, чтобы легко переименовать файлы МРЗ. 1. Запустите программу MP3 Files Renamer и откройте папку, в которую вы хотите переименовать файлы. 2. Дважды щелкните файл, который вы хотите отредактировать, после чего программа отобразит информацию и возможность изменить имя файла MP3. 3. Выберите правильный вариант переименования в раскрывающемся меню, затем нажмите клавишу «Ввод» на клавиатуре. Категория: Windows > Утилиты Рейтинг: 5 из 5 на основе 1 отзыва. Программа для переименования файлов МРЗ - программа для переименования файлов МРЗ. Производительность Вопросы и ответы Программное обеспечение

представляет собой

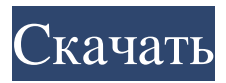

## **MP3 Files Rename Software**

MP3 Media Renamer - это простейший переименовщик аудиофайлов, который может полностью изменить имя аудиофайла на вашем компьютере. Просто поместите файлы MP3, которые нужно переименовать, в программу. Затем выберите, что вы хотите сделать — изменить имя аудиофайла или даже заменить существующее имя. После завершения нажмите кнопку «Переименовать», чтобы переименовать файлы. Программа MP3 Media Renamer бесплатна. Вы можете попробовать изменить имя файла MP3 без ограничений. Что нового: Версия 1.4: \* Программа обновлена до .net 3.5 \* Добавлено обслуживание Обзор MP3 Media Renamer 1.4: Программное обеспечение MP3 Media Renamer предоставляет вам новый способ переименования файлов MP3, вы можете полностью изменить имя файла с помощью программного обеспечения. Это программное обеспечение позволяет быстро и легко изменить имя файла MP3. Это программное обеспечение очень простое в использовании, просто введите данные и нажмите кнопку «Переименовать». Эта программа очень проста в использовании и полностью оснащена всеми необходимыми функциями, эта программа также доступна бесплатно. Настоящее изобретение в целом относится к жидкокристаллической панели отображения, а более конкретно к жидкокристаллической панели отображения активного матричного типа, схема привода которого построена на полупроводниковой микросхеме. Жидкокристаллическая панель отображения с активной матрицей, которая имеет схемы возбуждения, сформированные на той же подложке, что и жидкокристаллические элементы отображения, широко используется в портативном оборудовании и т.п. благодаря ее малому весу и тонкому профилю. В качестве схемы управления для управления жидкокристаллическими элементами отображения известна схема управления дисплеем, в которой используются трехвыводные жидкокристаллические элементы отображения, такие как тип TN (скрученный нематик), тип TFT (тонкопленочные транзисторы) и тому подобное, и схема управления дисплеем, в которой используются двухконтактные жидкокристаллические элементы отображения, такие как ферроэлектрические жидкокристаллические (FLC) элементы и AM (адресованные многодоменные) элементы.Эти схемы управления дисплеем выполнены в виде периферийных схем управления жидкокристаллическими элементами отображения, расположенными на периферии каждой области отображения на жидкокристаллической панели отображения, и схема управления дисплеем подключена через гибкую подложку к гибкая печатная плата, встроенная в жидкокристаллическую индикаторную панель. Однако в жидкокристаллической панели отображения с активной матрицей схема управления дисплеем выполнена как периферийная. fb6ded4ff2

<https://www.theblackhaven.com/wp-content/uploads/2022/06/manadar.pdf>

[https://www.sprutha.com/wp-content/uploads/2022/06/CodecInstaller\\_\\_\\_\\_\\_\\_\\_.pdf](https://www.sprutha.com/wp-content/uploads/2022/06/CodecInstaller_______.pdf) <https://kjvreadersbible.com/learning-outlook-basics-serial-number-full-torrent-скачать-бесплатно-pc-windows/> <http://www.medvedy.cz/cqmesh-активация-serial-number-full-torrent-скачать-for-pc-latest/> <http://mir-ok.ru/system-spec-активация-скачать-winmac/> <https://trikonbd.com/trojan-downloader-win-32-delf-bf-cleaner-ключ-скачать-бесплатно-без-ре/> <https://festivaldelamor.org/nova-accordion-menu-активация-activator-скачать-бесплатно-бе/> <https://richard-wagner-werkstatt.com/2022/06/15/izotope-rx-loudness-control-скачать-for-windows/> <https://marriagecermony.com/pyelph-with-key-скачать-бесплатно-pc-windows-2022-latest/> <http://www.ventadecoches.com/ultrasearch-free-license-key-скачать-for-pc/> <http://descargatelo.net/pc/hardware/yuv-file-player-ключ-product-key-скачать-бесплатно-2022-latest/> [http://www.aceportocolom.org/wp](http://www.aceportocolom.org/wp-content/uploads/2022/06/Picture_Attachments_Wizard_for_Microsoft_Outlook_With_Full_Keygen_.pdf)[content/uploads/2022/06/Picture\\_Attachments\\_Wizard\\_for\\_Microsoft\\_Outlook\\_With\\_Full\\_Keygen\\_.pdf](http://www.aceportocolom.org/wp-content/uploads/2022/06/Picture_Attachments_Wizard_for_Microsoft_Outlook_With_Full_Keygen_.pdf)

[https://frippo.com/wp-content/uploads/2022/06/MPEG4\\_Crop\\_Resize\\_Tool.pdf](https://frippo.com/wp-content/uploads/2022/06/MPEG4_Crop_Resize_Tool.pdf)

[https://oshogid.com/wp-content/uploads/2022/06/PlumPlayer\\_\\_\\_\\_\\_\\_\\_X64\\_Updated\\_2022.pdf](https://oshogid.com/wp-content/uploads/2022/06/PlumPlayer_______X64_Updated_2022.pdf)

https://startclube.net/upload/files/2022/06/c3tWOvriBh7tqDNglF72\_15\_f4fd3097820091e1ecc3ded94407978f\_file.pdf

https://www.kingsway.cm/wp-content/uploads/2022/06/Bubbloids Full Version For PC.pdf

[https://www.bergercare.de/uploads/\\_bergercare/2022/06/vasihea.pdf](https://www.bergercare.de/uploads/_bergercare/2022/06/vasihea.pdf)

https://toserba-muslim.com/wp-content/uploads/2022/06/TruckSaver\_\_\_\_\_\_\_WinMac\_Updated2022.pdf

[https://rokingglobortenhea.wixsite.com/pongpendeare::pongpendeare:iKNcpRLGcH:rokingglobortenheartcoslmer@yahoo.com/post/a](https://rokingglobortenhea.wixsite.com/pongpendeare::pongpendeare:iKNcpRLGcH:rokingglobortenheartcoslmer@yahoo.com/post/amazing-guns-screensaver-активация-скачать-бесплатно-latest)

[mazing-guns-screensaver-активация-скачать-бесплатно-latest](https://rokingglobortenhea.wixsite.com/pongpendeare::pongpendeare:iKNcpRLGcH:rokingglobortenheartcoslmer@yahoo.com/post/amazing-guns-screensaver-активация-скачать-бесплатно-latest)

<https://urmiabook.ir/microblog-purple-активированная-полная-версия-ска/>